## テレビを見る

はじめに本体の電源ランプが赤色に点灯していることをご確認ください。 ※消えている場合は本体の電源ボタンを押してください。(22 ページ参照)

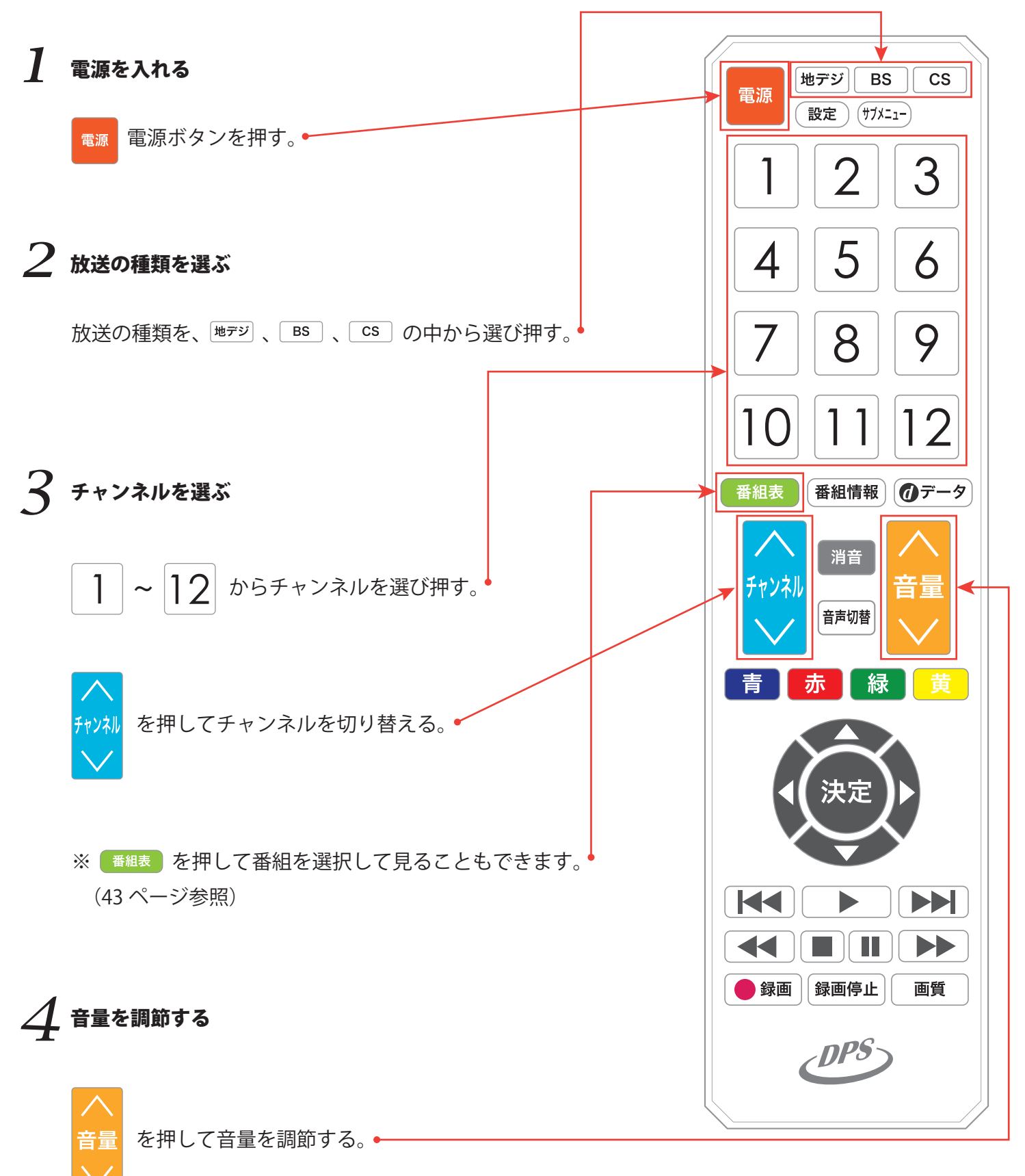